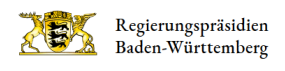

## Profil Editieren

 $\sim$